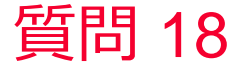

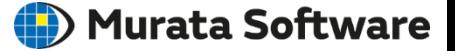

質問 グラフを重ねて表示したい

## 回答

重ねたいグラフを選択し、グラフデータとして保存して別のグラフで保 存したグラフデータを読み込みます。 またはグラフツリー上で系列データを重ねたいグラフアイコンまでド ラッグアンドドロップします。

次のワンポイントレッスンのスライドも参照してください。

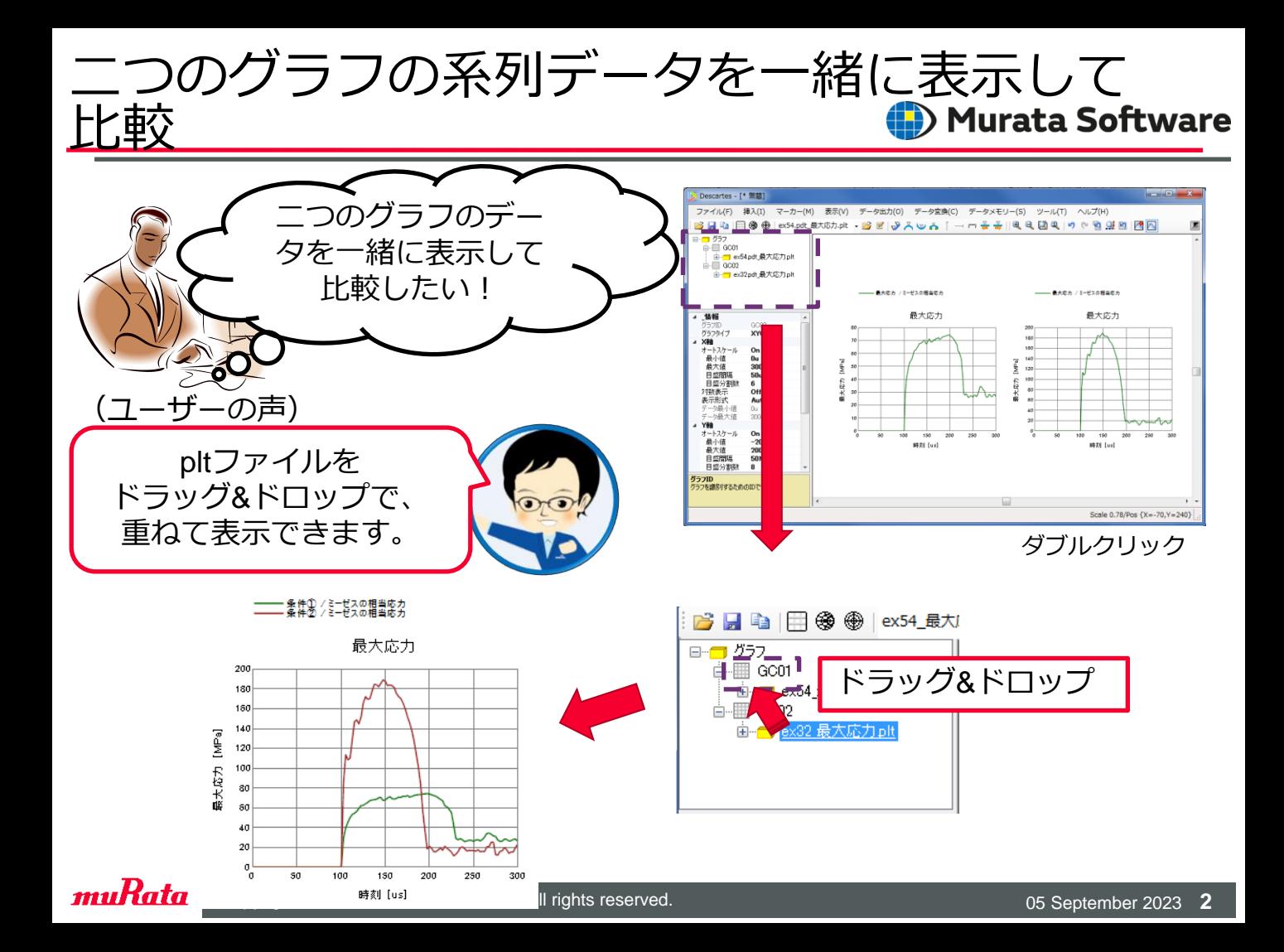